SAP ABAP table EEWA PROP {Allocation of Cleaning Objects to Property}

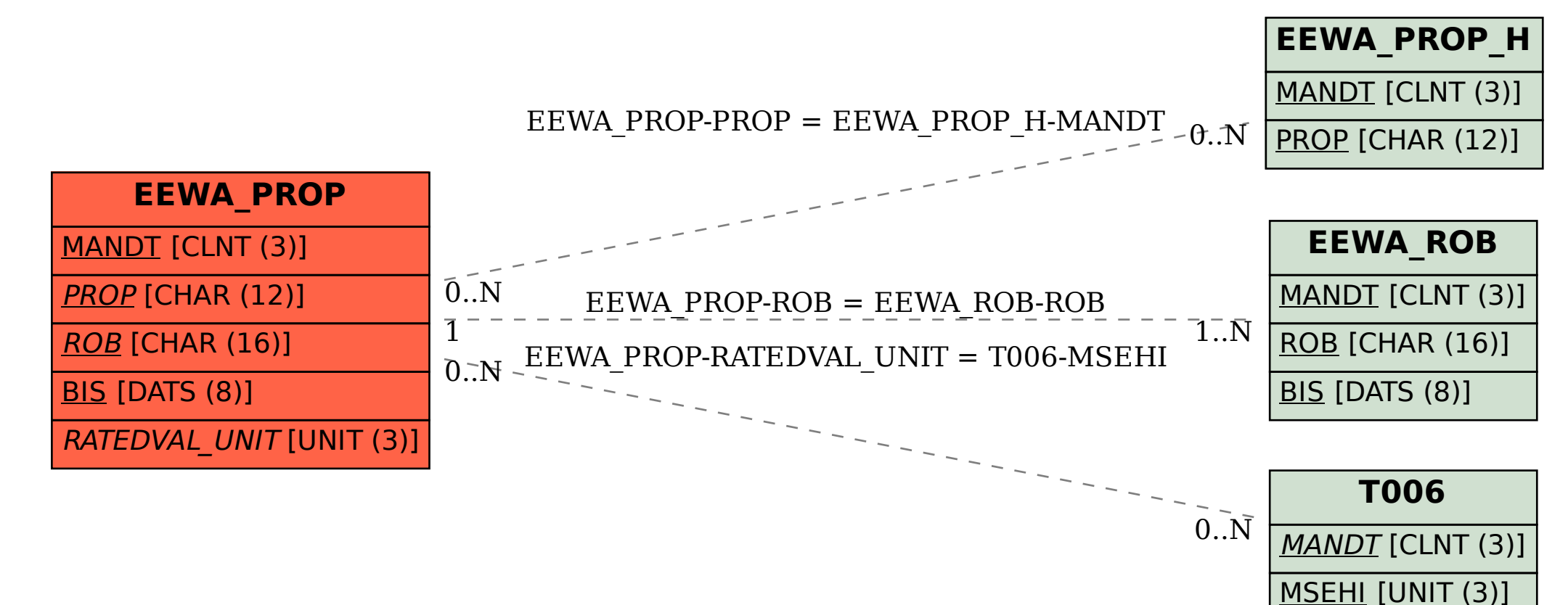